1

### Logis **Toilet Brush with Holder** Finishes: brushed nickel Part no.: 40522820

## **Description**

- **Features**
- · Metal holder
- · Brass, Crystal glass
- · Wall-mounted

# **Product image**

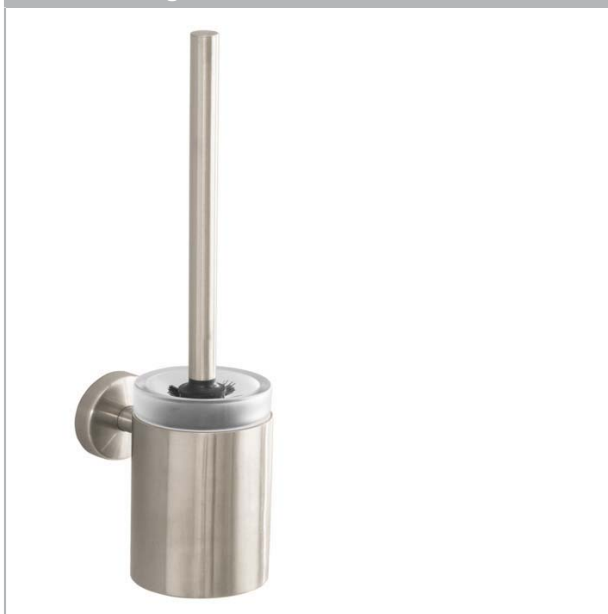

**Item details** 

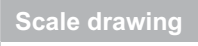

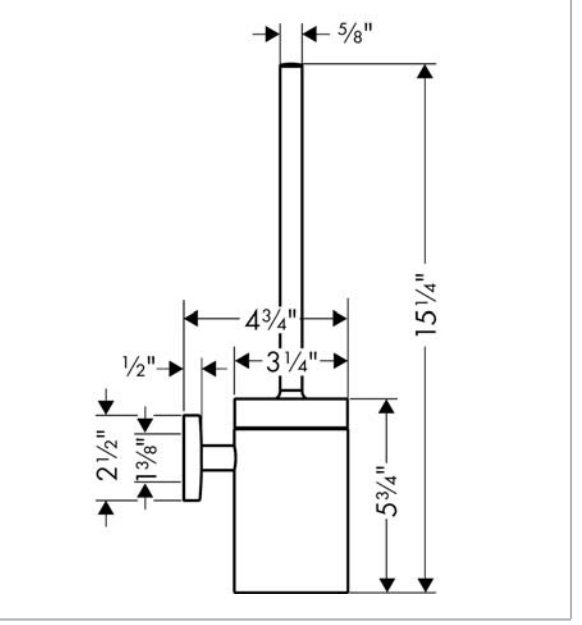

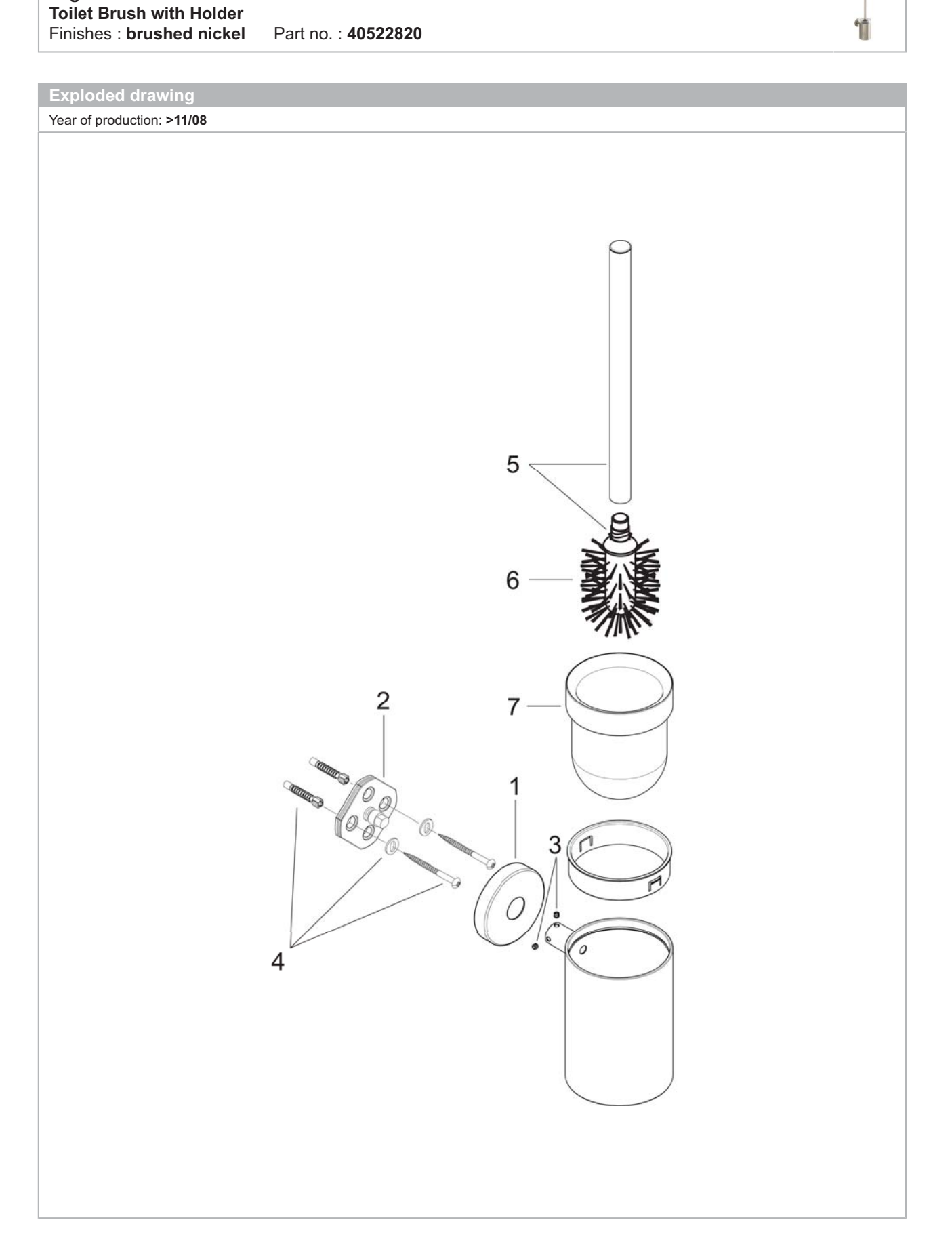

Logis

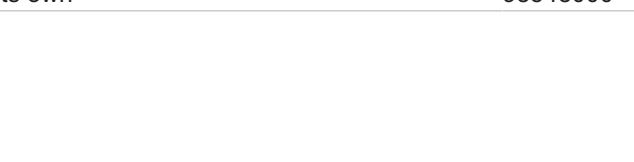

## Logis **Toilet Brush with Holder** Finishes: brushed nickel Part no.: 40522820

**Spare parts list** 

Year of production: >11/08

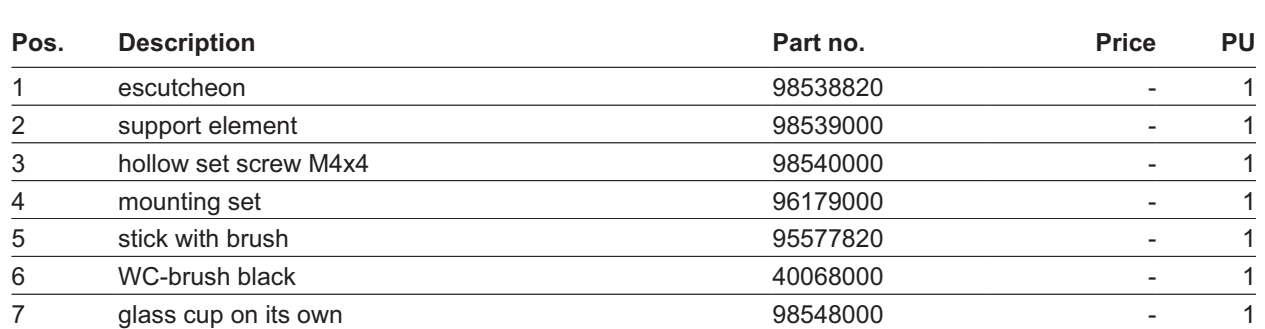

1